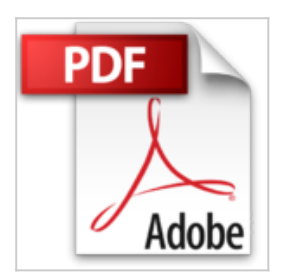

## **Comprendre photoshop CS4 (1Cédérom)**

Richard Harrington

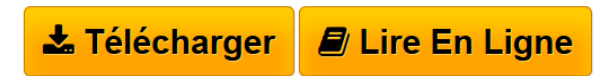

**Comprendre photoshop CS4 (1Cédérom)** Richard Harrington

**[Download](http://bookspofr.club/fr/read.php?id=2744092576&src=fbs)** [Comprendre photoshop CS4 \(1Cédérom\) ...pdf](http://bookspofr.club/fr/read.php?id=2744092576&src=fbs)

**[Read Online](http://bookspofr.club/fr/read.php?id=2744092576&src=fbs)** [Comprendre photoshop CS4 \(1Cédérom\) ...pdf](http://bookspofr.club/fr/read.php?id=2744092576&src=fbs)

## **Comprendre photoshop CS4 (1Cédérom)**

Richard Harrington

**Comprendre photoshop CS4 (1Cédérom)** Richard Harrington

## 340 pages

Présentation de l'éditeur

L'ambition de cet ouvrage unique est de vous amener à comprendre les principes fondamentaux de l'image numérique, au travers de l'utilisation de Photoshop CS4, afin que vous puissiez ensuite, par vous-même, travailler l'image de façon efficace et créative. Savez-vous ce qu'est fondamentalement une image numérique, ce que recouvrent exactement les notions de pixels et de résolution? Sauriez-vous dire pourquoi il existe huit modes de couleurs dans Photoshop? Sans ces bases, il est difficile d'exploiter pleinement un logiciel d'imagerie. Dans cet ouvrage, Richard Harrington se nourrit de sa grande expérience de formateur pour expliquer, avec limpidité, ces principes fondamentaux. Il détaille le flux de production, de la prise de vue à l'impression, en passant par la correction des couleurs et le travail avec les calques. Vous saurez ainsi pourquoi et comment rééchantillonner une photo. Vous découvrirez ce que sont les masques et les modes de fusion et comment les utiliser à bon escient. Vous apprendrez à repérer les photos nécessitant des retouches et comment ajuster leur exposition ou renforcer leur saturation... La compréhension des principes fondamentaux de la photographie numérique est indispensable à tous ceux qui veulent travailler l'image, quel que soit leur niveau ou le logiciel de traitement qu'ils utilisent. Biographie de l'auteur Richard Harrington est un professionnel de l'image, fondateur de l'agence de communication visuelle RHED Pixel. Titulaire d'un diplôme de gestion de projet, il est également formateur certifié Adobe, Apple et Avid, et membre de l'équipe de formateurs de la National Association of Photoshop Professionals. Download and Read Online Comprendre photoshop CS4 (1Cédérom) Richard Harrington #UQH1GT59CVB

Lire Comprendre photoshop CS4 (1Cédérom) par Richard Harrington pour ebook en ligneComprendre photoshop CS4 (1Cédérom) par Richard Harrington Téléchargement gratuit de PDF, livres audio, livres à lire, bons livres à lire, livres bon marché, bons livres, livres en ligne, livres en ligne, revues de livres epub, lecture de livres en ligne, livres à lire en ligne, bibliothèque en ligne, bons livres à lire, PDF Les meilleurs livres à lire, les meilleurs livres pour lire les livres Comprendre photoshop CS4 (1Cédérom) par Richard Harrington à lire en ligne.Online Comprendre photoshop CS4 (1Cédérom) par Richard Harrington ebook Téléchargement PDFComprendre photoshop CS4 (1Cédérom) par Richard Harrington DocComprendre photoshop CS4 (1Cédérom) par Richard Harrington MobipocketComprendre photoshop CS4 (1Cédérom) par Richard Harrington EPub

## **UQH1GT59CVBUQH1GT59CVBUQH1GT59CVB**